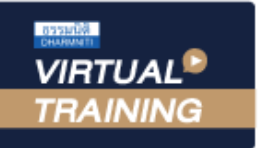

บริษัท ฝึกอบรมและสัมมนาธรรมนิติ จำกัด

สงวนลิขสิทธิ์รหัส 23/83227

**CPD ผู้ทำบัญชี รออนุมัติ**

**CPA นับชั่วโมงไม่เป็นทางการได้** \*เงื่อนไขตามที่สภาวิชาชีพบัญชีกำหนด

## การจัดทำ Transfer Pricing Documentation

จัดอบรมหลักสูตรออนไลน์ <mark>ผ่าน ค</mark>า

## **รองรับการตรวจสอบและชี้แจงกับสรรพากร**

## **หัวข้อสัมมนา**

- **1. Update กฎหมายเกี่ยวกับการจัดทำ Transfer Pricing** 
	- นิติบุคคลที่ได้รับยกเว้นไม่ต้องจัดทำเอกสารแสดงความสัมพันธ์ - การให้อำนาจเจ้าหน้าที่สรรพากรในการปรับปรุงรายได้
	- และรายจ่าย (Adjustment)
	- ข้อกำหนดด้านพาณิชย์หรือด้านการเงินของนิติบุคคลที่มีความ สัมพันธ์กันมีข้อจำกัดอย่างไรหรือไม่
- **2. หลักพิจารณาการถือหุ้นที่ถือว่าเป็นนิติบุคคล ที่มีความสัมพันธ์กันตามประมวลรัษฎากร**
	- การถือหุ้นทางตรง (Direct Shareholding)
	- การถือหุ้นทางอ้อม (Indirect Shareholding)
	- การตรวจสอบจากงบการเงิน (financial statement)
	- การถือหุ้นของบุคคลธรรมดาหรือนิติบุคคล
- **3. ผู้ที่มีหน้าที่ต้องจัดทำเอกสารแสดงความสัมพันธ์ ระหว่างกันและประเด็นรายได้**
	- สรรพากรมองแค่รายได้เกิน 200 ล้านอย่างเดียวหรือไม่
	- กรณีบริษัทในเครือปิดกิจการ หรือโอน หรือ
	- ควบรวมกิจการระหว่างปี
	- กรณีในเครือมีธุรกรรมไม่ถึง 200 ล้านบาท ยังต้องทำ ข้อมูลความสัมพันธ์หรือไม่
	- รายได้ 200 ล้านบาทรวมรายได้ที่ยกเว้นภาษีด้วยหรือไม่
	- กรณีได้รับเงินปันผลที่ได้รับยกเว้นไม่ต้องเสียภาษี จะนำมาเป็นฐาน 200 ล้านบาทด้วยหรือไม่
- **4. กิจการในกลุ่มเดียวกันที่ต้องจัดทำเอกสารเกี่ยวกับ ราคาโอนหมายถึงรูปแบบใด**
	- Local File
	- Master File
	- Country by Country Report
- **5. วิธีการหาราคาตลาดและการจัดทำหลักฐาน เกี่ยวกับ ราคาให้สรรพากรยอมรับ**
	- กรณีกิจการเป็นธุรกิจที่มีในประเทศธุรกิจเดียว จะหาราคาตลาดอย่างไร
	-
	- กรณีที่หาราคาตลาดไม่ได้จริง ๆ สรรพากรมีแนวทาง ปฏิบัติอย่างไร
- **6. ราคาที่สรรพากรยอมรับระหว่างบริษัทในเครือ คือราคาใด สรรพากรนิยมใช้ราคาใดในการประเมิน**
	- Comparable uncontrolled price method (CUP)
	- Resale price method (RPM)
	- Cost plus method (CPM)
	- Profit split method (PSM)
	- Transactional net margin method (TNMM)
- **7. วิธีการจัดทำ Transfer Pricing Documents เพื่อรองรับการตรวจสอบ**
	- Transfer Pricing Documents มีความสำคัญอย่างไร
	- Transfer Pricing Documents ต้องทำทุกบริษัทหรือไม่
	- การจัดทำ Local File, Master File, Country by
	- Country Report จัดทำอย่างไร ใครเป็นผู้จัดทำ
	- Master File, Country by Country Report จัดทำเอง ได้หรือไม่
- **8. เอกสารหลักฐานที่ต้องเตรียมให้สรรพากรตรวจสอบ เกี่ยวกับราคาโอน**
	- กรณีสรรรพากรขอ Master File, Country by Country Report ต้องทำอย่างไร
	- Local File, Master File, Country by Country Report จำเป็นต้องยื่นพร้อมกับแบบ ภ.ง.ด.50 หรือไม่
- **9. การยื่นข้อตกลงเพื่อกำหนดราคาโอนล่วงหน้า (Advance Pricing Arrangement : APA) กับ สรรพากร สรรพากรจะยังตรวจสอบอยู่หรือไม่** - ข้อดี-ข้อเสียของการยื่นข้อตกลงเพื่อกำหนดราคาโอน ล่วงหน้ากับสรรพากร
- **10. กรณียื่นรายงานพร้อมแบบ ภ.ง.ด. 50 สามารถยื่นทาง Internet ได้หรือไม่ หรือต้องยื่นกระดาษ**
	- รูปแบบการจัดทำรายงานสามารถจัดทำเองได้หรือไม่
	- กรณีจัดทำรายงานไม่ทัน 150 วันนับจากวันสิ้นรอบ
	- จะขอยื่นภายหลังได้หรือไม่
- **11. กรณีไม่จัดทำรายงานเพื่อยื่นต่อกรมสรรพากร จะมีโทษอย่างไร**

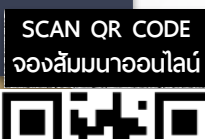

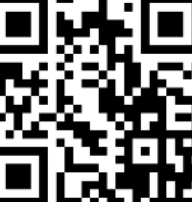

้วิธีการจัดทำ<br>● Local File.

zoom

- 
- **Master File,**
- Country-By-Country Reporting

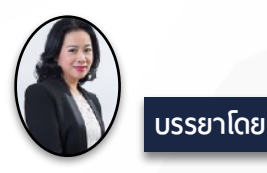

## **อาจารย์สรญา บุญส่งประเสริฐ**

- 
- 
- ผู้ช่วยผู้จัดการ บริษัท Andersen และ KPMG ประเทศไทย<br>ที่ปรึกษาทางภาษี บริษัท Ernst & Young ประเทศออสสเตรเลีย<br>ผู้จัดการอาวุโสทางภาษี บริษัท Ernst & Young ประเทศไทย<br>ผู้ช่วยผู้อำนวยการฝ่ายภาษี บริษัท HNP Counsellors<br>County Ta
- 
- 
- 
- **บริษัท โอสถสภา จำกัด(มหาชน)**

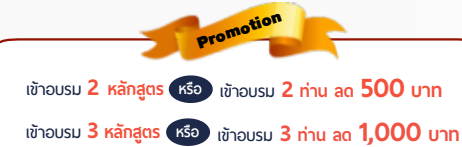

**สําหรับ หลักสูตรออนไลน์ เดือนสิงหาคม และ กันยายน 2564 ราคาตั้งแต่ 2,500 บาทขึ้นไป**  (ราคายังไม่รวม VAT / ใบเสร็จรับเงินฉบับเดียวกัน / ไม่ร่วมโปรโมชั่นอื่น)

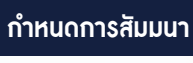

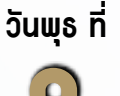

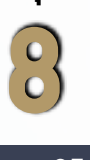

**กันยายน 2564**

เวลา 09.00-16.30 น.

**\*รับชำระเงินผ่านระบบ QR CODE หรือโอนเงินผ่านธนาคารเท่านั้น**

สำรองที่นั่งออนไลน์ที่ [www.dst.co.th](http://www.dst.co.th) โทรศัพท์ 02-555-0700 กด 1, 02-587-6860-4

บุคคลทั่วไปท่านละ  $4,500 + \text{VAT } 315 = 4,815 \text{ un}$ 

อัตราคาสัมมนา ัดราค่าสัมมนา

สมาชิก (Tax, HR) ท่านละ 4,000 + VAT 280 = 4,280 บาท

VIRTUAL<sup>®</sup>

้บริษัท ฝึกอบรมและสัมมนาธรรมนิติ จำกัด

ี จัดอบรมหลักสูตรออนไลน์ <mark>ผ่าน (</mark> zoom

(เงื่อนไขเป็นไปตามที่สภาวิชาชีพฯ กําหนด) **ผู้สอบบัญชีนับชั่วโมงแบบไม่เป็นทางการ ผู้ทําบัญชีสามารถนับชั่วโมง** CPD **ได้**

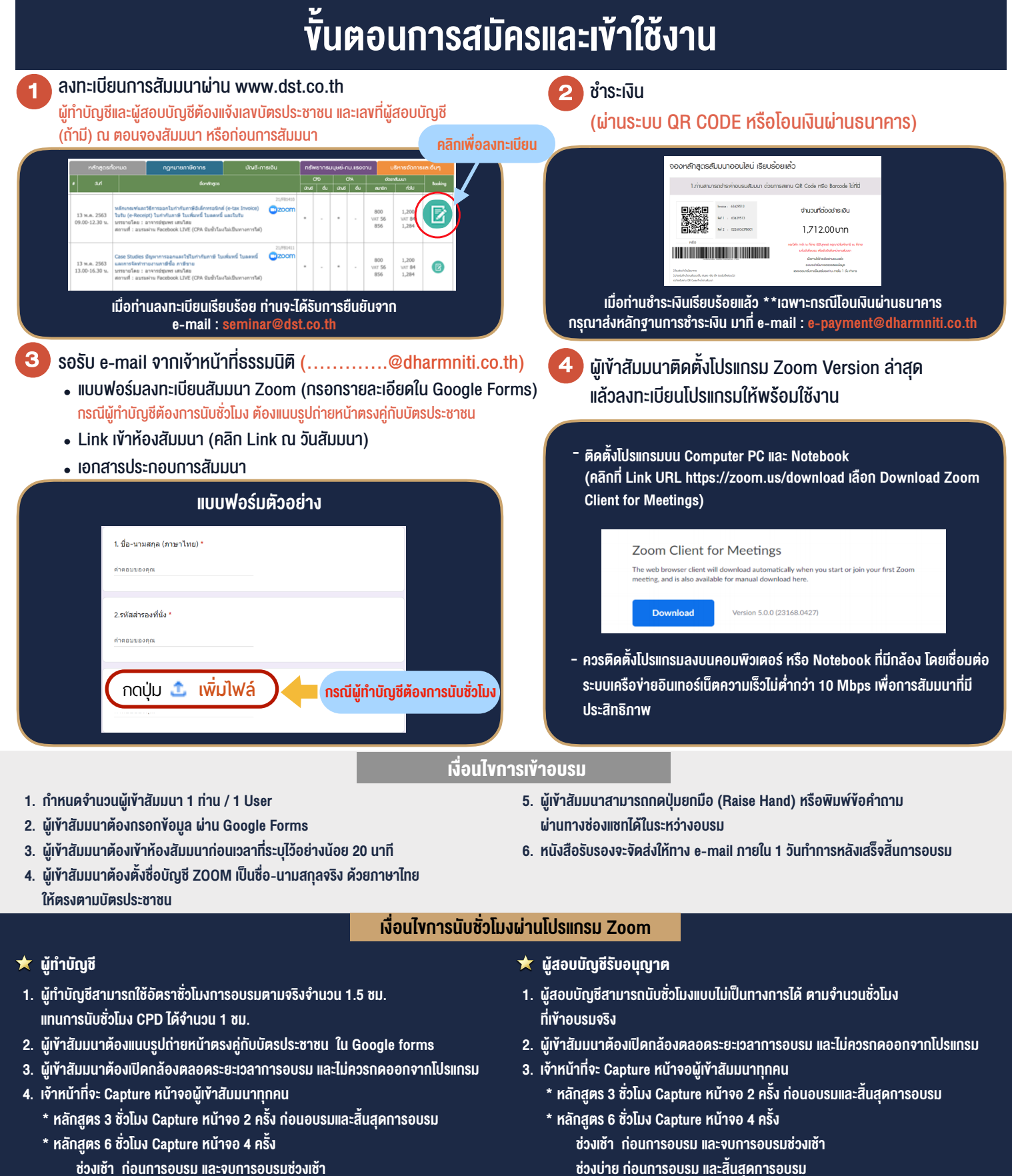

- ชวงเชา กอนการอบรมและจบการอบรมชวงเชา ชวงบายกอนการอบรมและสิ้นสุดการอบรม
	- \*\* การพัฒนาความรู้ต่อเนื่องเป็นสิทธิส่วนบุคคล ต้องเข้าอบรมด้วยตนเองเท่านั้น กรณีไม่ปฏิบัติตามเงื่อนไขข้างต้นจะไม่สามารถนับชั่วโมงได้ \*\*

- ห้ามบันทึกภาพ วีดีโอ แชร์ หรือนำไปเผยแพร่ (สงวนลิขสิทธิ์) -

**สํารองที่นั่งออนไลน์ที่ www.dst.co.th Call center 02-555-0700 กด 1 ,02-587-6860-4**